# **Firewall Configuration Guidelines**

These are common configuration steps for granting firewall permission to CASAS eTests. Many agencies will not need these instructions; however, we are providing them for your Information Technology Department. Corrections facilities may have specifications that exceed these guidelines; therefore, they should contact CASAS Tech Support for assistance.

- Email: [techsupport@casas.org](mailto:techsupport@casas.org)
- Phone: 1-858-292-2900 or 1-800-255-1036, option 2
- Available: 6 a.m. to 5 p.m. (Pacific), M F
- **1. All our applications are running under SSL, only HTTPS is required:**

Https (443)

#### **2. For all users using eTests/TE/RHAS Training server/the eTests Sampler::**

IP address: 107.23.59.203 Domain: eTestsOnline.org

IP address: 54.208.161.49 Domain: eCasas.org

#### **3. For all users using the portal:**

IP address: 54.85.82.63 Domain: tePortal.org

#### **4. For all users using NEDP:**

IP address: 54.84.2.188 Domain: online.nedp.org Domain: mynedp.org

IP address: 34.199.3.38 Domain: training.nedp.org

### **5. For CA users using eTests/TE:**

IP address: 52.5.83.136

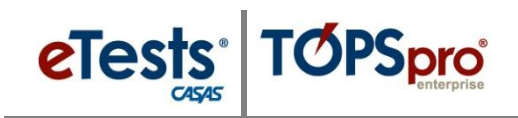

Domain: ca.eTestsOnline.org

## **6. For LARAEC users using eTests/TE:**

IP address: 54.209.105.227 Domain: laraec.eTestsOnline.org